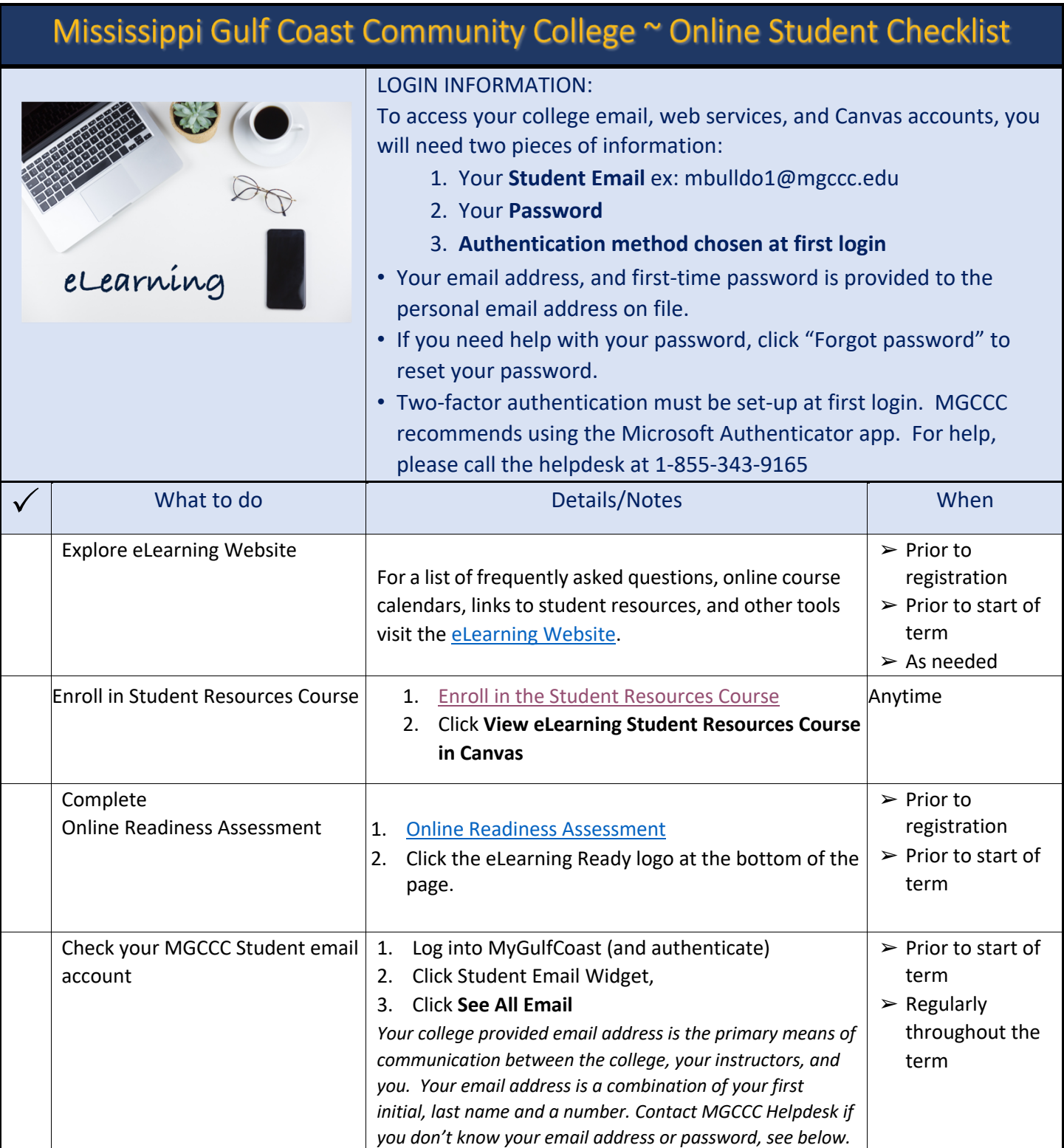

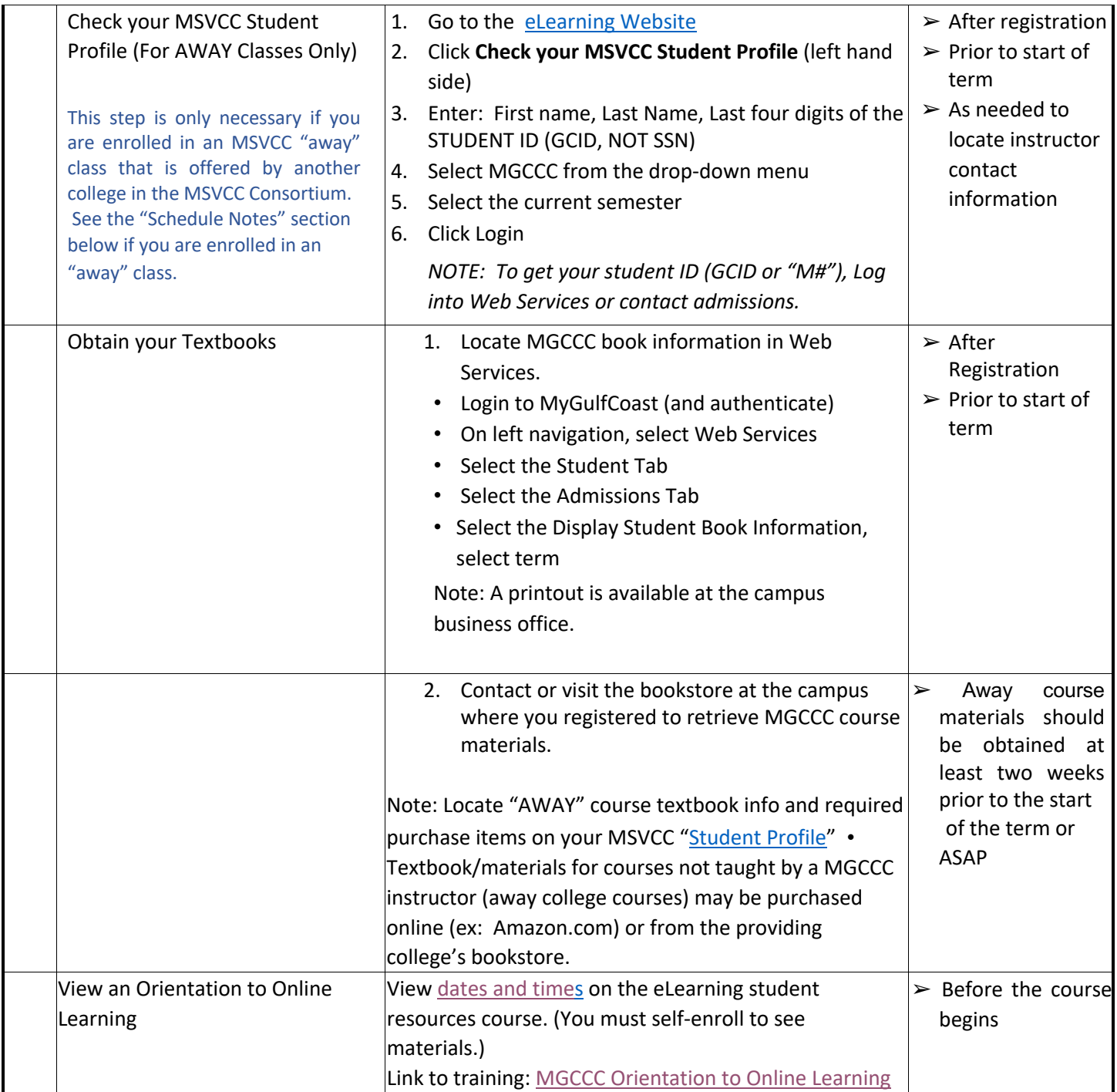

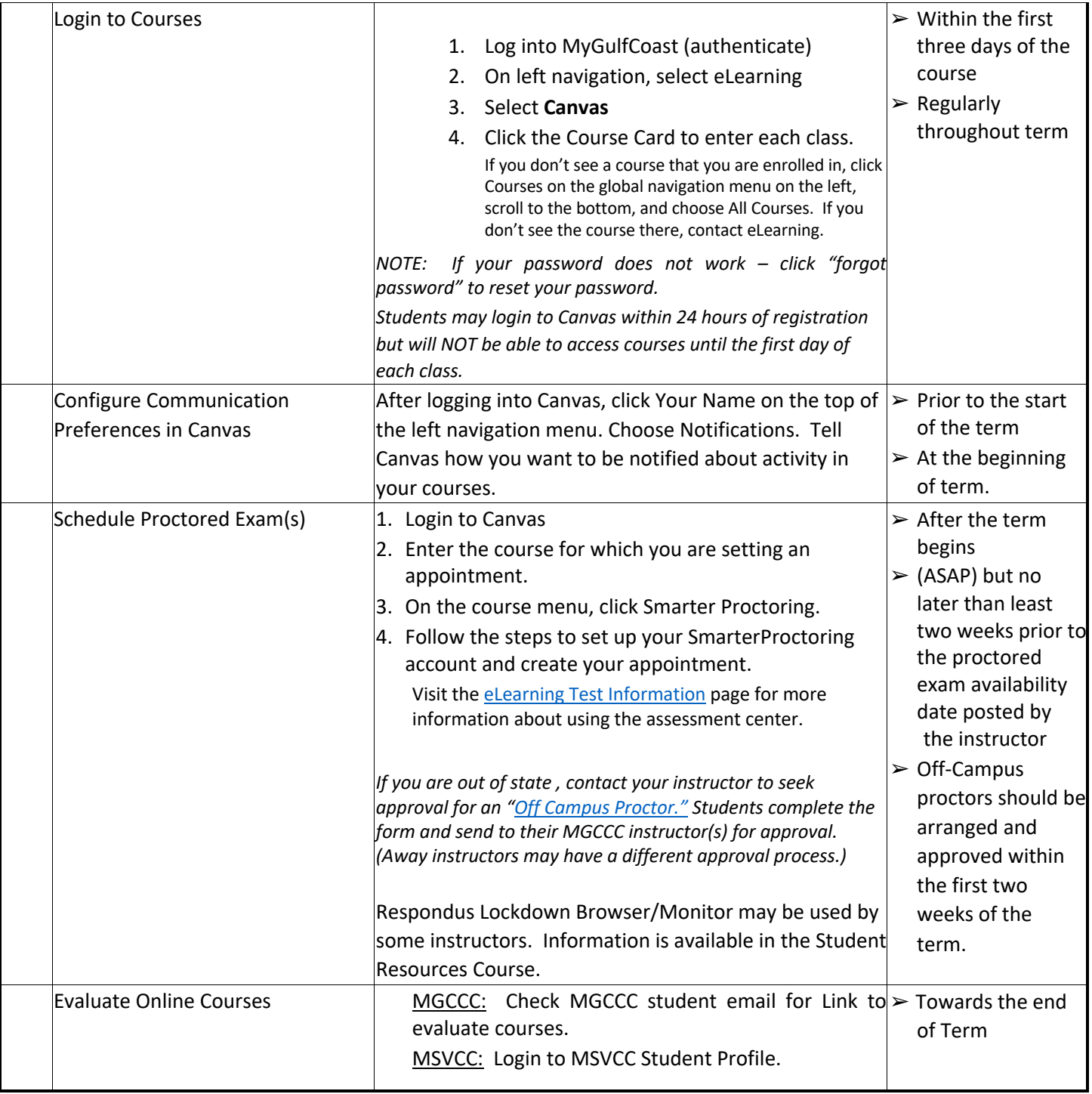

## Schedule Notes:

- Courses taught by MGCCC instructors are considered "Local" and will be identified by BLDG: ONLINE and ROOM: ON-LINE
	- NOTE: "Local" course textbooks are available in the MGCCC bookstore. Students should be sure to obtain the textbook prior to the start of the course.
- Courses taught by other colleges in the consortium are referred to as "Away" classes and will be identified by BLDG: ONLINE and ROOM: AWAY

NOTE: "Away" course textbooks are NOT available in the MGCCC bookstore; therefore, students will need to purchase the textbook shown on th[e](https://sbcjcweb.sbcjc.cc.ms.us/ET/SelfService/Signin.aspx) [MSVCC Student Profile](https://sbcjcweb.sbcjc.cc.ms.us/ET/SelfService/Signin.aspx) from the "Away" college or through an online book provider. Please be sure to obtain the textbook prior to the start of the course.

• Both "Local" and "Away" classes will be available i[n](https://mgccc.instructure.com/) [Canvas](https://mgccc.instructure.com/) [o](https://mgccc.instructure.com/)n the first day of the class.

## MGCCC Technical Support:

If you need help with logging into Canvas, Web Services, Microsoft Office 365, or email, contact MGCCC Technical Support.

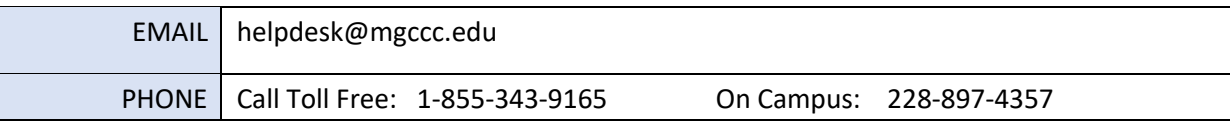

## Technical Support: Canvas

If you are having trouble with Canvas, contact Canvas Support.

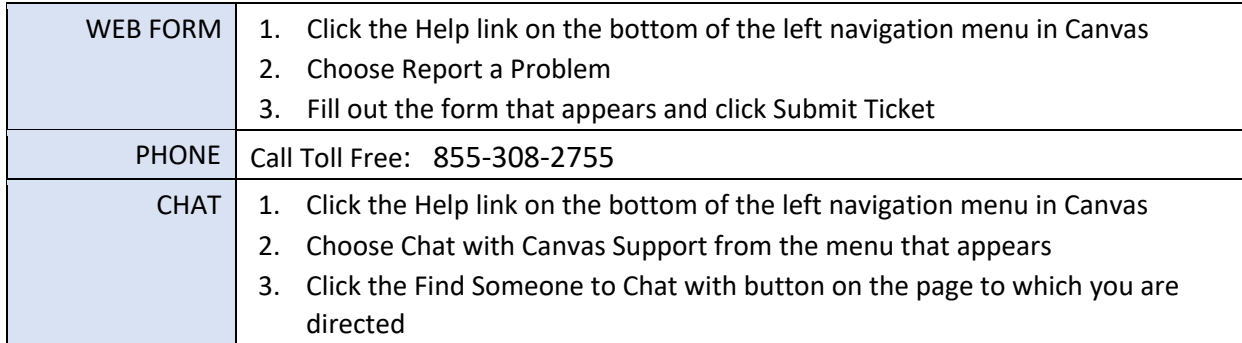

## MGCCC eLearning Support

If you are having problems with your course or have questions about online learning, contact eLearning.

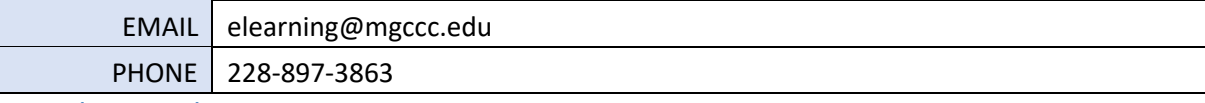

Attendance/Refund/Withdrawal Notes:

- View the [elearning calendar](http://www.mgccc.edu/elearning/elearning-calendar/) for dates and deadlines.
- Attendance in online courses is determined by student participation along with student access to online courses.
- Students who "ATTEND" (login to/participate in) an online class for any reason are not eligible for a 100% refund.
- Eligible 90% refunds apply only to tuition. Online fees are non-refundable.
- Instructor Contact information is located in Web Services for local classes and your MSVCC Student Profile for "away" classes – Do not login to your course (Canvas) for this information unless you are actively participating and plan to continue the course.

NOTE: It is a violation for any person, regardless of whether it is a parent, spouse, child, friend, or any other relation to login to a course FOR ANY REASON unless he or she is the person registered for the course. Violating this policy is cause for dismissal from the course and, potentially, the college.